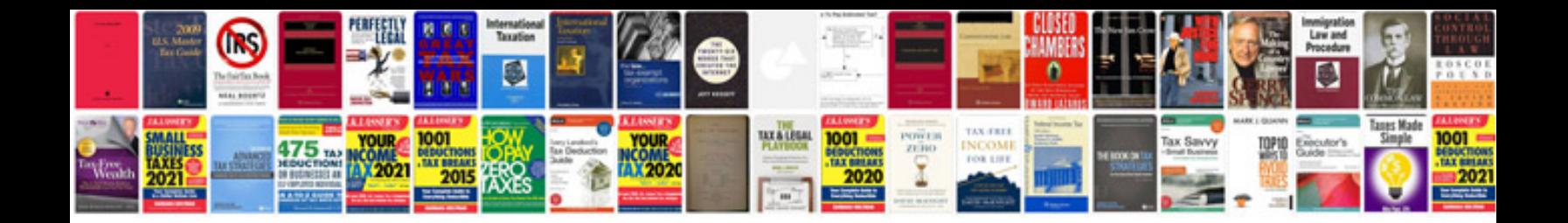

**Wii documentation manual**

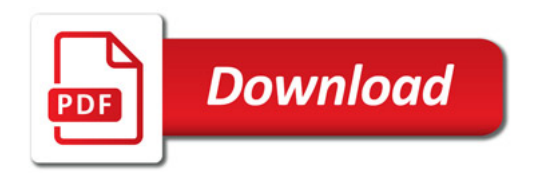

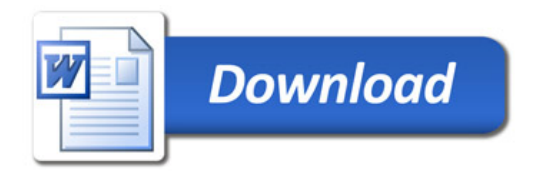